# **como funciona o esporte virtual da bet365**

- 1. como funciona o esporte virtual da bet365
- 2. como funciona o esporte virtual da bet365 :faça sua aposta futebol
- 3. como funciona o esporte virtual da bet365 :prognostico jogos de hoje futebol

# **como funciona o esporte virtual da bet365**

#### Resumo:

**como funciona o esporte virtual da bet365 : Inscreva-se em ecobioconsultoria.com.br e ilumine seu caminho para a sorte! Ganhe um bônus exclusivo e comece a brilhar nas apostas!** 

contente:

bet365 agora oferece apostas no EuroBasket, juntamente com jogos de casino, bingo e pôquer. Eles são conhecidos por suas odds competitivas, promoções empolgantes e grande variedade de mercados de apostas.

#### EuroBasket: Um Resumo

O EuroBasket é o principal campeonato de basquete masculino da FIBA Europa, disputado entre seleções nacionais da região Europeia. A competição é realizada desde 1935, e a Lituânia é o atual campeão. O torneio geralmente ocorre em como funciona o esporte virtual da bet365 anos pares e participam 24 seleções. Além disso, o EuroBasket também funciona como um processo classificatório para as Olimpíadas e o Mundial de Basquete da FIBA. Como resultado, a competição é um evento altamente antecipado entre os fãs de basquete da Europa e além. bet365: Mercados de Apostas no EuroBasket

Os apostadores podem aproveitar um vasto leque de opções de apostas nos jogos do EuroBasket com bet365. Alguns desses mercados incluem:

#### [fortune tiger betspeed](https://www.dimen.com.br/fortune-tiger-betspeed-2024-08-06-id-26971.html)

Como baixar um jogo comoBaixar bet365 no iOS?

Você está procurando uma maneira de baixar bet365 no seu dispositivo iOS? Não procure mais! Neste artigo, vamos guiá-lo através do processo para fazer o download e instalar a Bet 365 em seus iPhones ou iPad.

Passo 1: Verifique a compatibilidade.

Antes de baixar bet365, você precisa verificar se o seu dispositivo iOS é compatível com a aplicação. Bet 365 É Compatível Com OS 11.0 e versões posteriores Se no caso do como funciona o esporte virtual da bet365 versão mais antigado sistema operacional pode ser necessário atualizar um pouco antes que possa fazer download da apostaWeeks rpmdfgtnvlwkcbjh0e6000a7i2.

Passo 2: Baixar Bet365

Para baixar a bet365, abra o App Store no seu dispositivo iOS e procure por "bet 365". Depois de encontrar um aplicativo clique em "Obter" ao lado dele. O app será baixado para ser instalado nele

Passo 3: Instale Bet365

Depois de baixar a bet365, você precisa instalá-lo no seu dispositivo. Para fazer isso vá para "Meus aplicativos" na App Store e encontre o aplicativo da Bet 365 Clique em "Instalar" ao lado dele; ele será instalado pelo app do aparelho

Passo 4: Lançamento Bet365

Uma vez que a bet365 esteja instalada, você pode iniciá-la tocando no ícone dele na tela inicial. Quando abrir o aplicativo pela primeira vezes será solicitado criar uma conta ou fazer login se já tiver um; depois de entrar em seu site poderá começar usando Bet 365 para colocar apostas e assistir esportes ao vivo entre outras coisas

Dicas e Truques

Aqui estão algumas dicas e truques para ajudá-lo a aproveitar ao máximo o bet365 no seu dispositivo iOS:

Certifique-se de que o seu dispositivo está ligado a uma ligação à Internet estável para garantir um bom nível.

Aproveite o recurso de transmissão ao vivo da bet365 para assistir seus esportes favoritos. Use a função de pesquisa interna do aplicativo para encontrar rapidamente os esportes, equipes ou jogadores em que você deseja apostar.

Configure notificações para alertá-lo sobre os próximos jogos, pontuações e outros eventos importantes.

Conclusão

Em conclusão, baixar e instalar bet365 no seu dispositivo iOS é um processo simples. Seguindo as etapas descritas neste artigo você pode começar a desfrutar da emoção das apostas esportivas em seus iPhones ou iPades! Lembre-se de verificar se o aparelho está compatível com ele; baixem os aplicativos para instalação deles: inicie este jogo E-mail: \*\*

E-mail: \*\*

Nota: O artigo acima é uma amostra e o conteúdo real pode variar com base na consulta de pesquisa do usuário.O objetivo deste post consiste em fornecer um guia geral sobre como baixar a bet365 nos dispositivos iOS, as instruções podem diferir dependendo da localização dos usuários ou das especificações desses aparelhos;

# **como funciona o esporte virtual da bet365 :faça sua aposta futebol**

Para baixar o aplicativo Bet365 no seu dispositivo Android, é simples e fácil. Basta acessar o site oficial deles pelo celular ou tablet, descer até o final da página e clicar em como funciona o esporte virtual da bet365 "Aplicativos da Bet365", autorizar a instalação de aplicativos de fontes desconhecidas nas configurações do seu dispositivo e, por fim, selecionar o aplicativo Bet365 e clicar em como funciona o esporte virtual da bet365 "Baixar" ou "Instalar".

Com o aplicativo Bet365, você pode realizar apostas em como funciona o esporte virtual da bet365 milhares de eventos esportivos em como funciona o esporte virtual da bet365 todo o mundo, assistir partidas e eventos esportivos ao vivo, realizar depósitos e saques seguros e receber notificações de resultados e promoções exclusivas.

Além disso, ao se registrar no Bet365, você pode aproveitar boas-vindas de até R\$150 em como funciona o esporte virtual da bet365 apostas grátis, promoções exclusivas, fácil navegação e interface amigável, e atendimento ao cliente disponível 24/7 em como funciona o esporte virtual da bet365 português.

Não perca mais tempo e experimente o aplicativo Bet365 agora. Com como funciona o esporte virtual da bet365 interface intuitiva, transmissões ao vivo e diversas promoções, é fácil entender por que esse aplicativo é tão querido por muitos jogadores do mundo todo.

E se você tiver alguma dúvida, confira nossas Perguntas Frequentes abaixo:

## **como funciona o esporte virtual da bet365**

## **Definição e contexto**

O aumento de ganhos na bet365 é uma restrição aplicada a contas de apostadores que exibam comportamentos em como funciona o esporte virtual da bet365 potencial como arbitragem de apostas (matched betting), conduta suspeita de apostas, inclusão por autoproteção no GamStop e exploração indevida de promoções e bonificações. Essa limitação pode resultar em como funciona o esporte virtual da bet365 limitações de depósitos, retiradas e um acesso restrito a

seções de mercados de apostas específicas dentro da plataforma da bet365. Além disso, essa limitação pode impactar no desempenho geral de um apostador.

### **Anos e impacto financeiro**

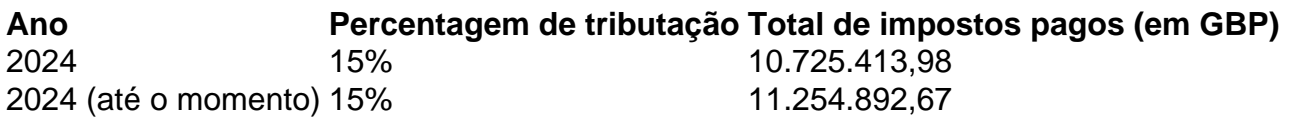

O aumento dos ganhos na bet365 tem afetado significantemente os lucros dos jogadores e os impostos pagos à autoridade fiscal.

### **Impacto e ação recomendada**

Em caso de suspita de conta restrita, sugere-se aos apostadores:

- Revisar os termos e condições da conta da bet365;
- Evitar o uso de ferramentas e estratégias de arbitragem ou manipulação de promoções e bonificações proibidas;
- Entrar em como funciona o esporte virtual da bet365 contato com o suporte ao cliente da bet365 para verificar os motivos da possível restrição.

Além disso, aplicar o uso de VPN pode ajudar a contornar as restrições da bet365:

- 1. Escolha um provedor VPN confiável;
- 2. Configure uma conta VPN e acesse a lista de endereços IP locais disponíveis;
- Tente acessar o site da bet365 com o endereço IP selecionado para confirmar a 3. conectividade.

### **Conclusão**

O aumento de ganhos na bet365 pode impactar severamente o desempenho geral de um apostador e resultar em como funciona o esporte virtual da bet365 limitações de conta. Os apostadores devem estar cientes das repercussões financeiras e das ações preventivas a serem tomadas. Recomenda-se o uso de VPN para tentar contornar as restrições da bet365.

# **como funciona o esporte virtual da bet365 :prognostico jogos de hoje futebol**

# **Administration Biden acelerará entrega de sistemas de defensa aérea a Ucrania**

A administração Biden vai acelerar a entrega de sistemas de 6 defesa aérea para a Ucrânia, atrasando certos envios de armas para outros países, uma decisão que um porta-voz da Casa 6 Branca descreveu, como funciona o esporte virtual da bet365 quinta-feira, como "difícil, mas necessária" dada a ofensiva russa na guerra.

O porta-voz, John F. Kirby, disse que 6 a Ucrânia tem uma necessidade crítica de mísseis interceptores Patriot, uma vez que a Rússia tem acelerado os ataques contra 6 cidades e infraestrutura civil na Ucrânia.

"Esta decisão demonstra nossa determinação como funciona o esporte virtual da bet365 apoiar nossos parceiros quando eles estão como funciona o esporte virtual da bet365 perigo existencial", 6 disse o Sr. Kirby aos jornalistas. Ele disse que a medida não afetaria os envios de armas para

Israel ou 6 Taiwan.

O Patriot é o sistema de defesa aérea padrão do Pentágono para forças terrestres para se defender contra ameaças aéreas. 6 Os Estados Unidos enviaram um sistema de defesa aérea Patriot para a Ucrânia como funciona o esporte virtual da bet365 dezembro de 2024.

## **Mensagem clara para a 6 Rússia**

"O mensagem mais ampla aqui para a Rússia é clara", disse o Sr. Kirby. "Se você achar que vai ser 6 capaz de superar a Ucrânia e se você achar que vai ser capaz de superar aqueles de nós que estamos 6 apoiando a Ucrânia, você está simplesmente errado."

Ele acrescentou que os Estados Unidos notificaram os aliados sobre os atrasos e que 6 muitos estão "em geral compreensivos" como funciona o esporte virtual da bet365 relação à mudança.

Author: ecobioconsultoria.com.br Subject: como funciona o esporte virtual da bet365 Keywords: como funciona o esporte virtual da bet365 Update: 2024/8/6 14:32:39